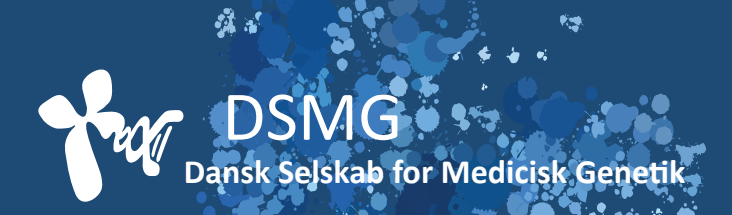

## **Guideline**

# **PASS fællesinstruks**

**Dansk Selskab for Medicinsk Genetik (DSMG)** 

Godkendt 23.04.24

Version 2.0

### PASS fællesinstruks version 2.0

#### Indhold

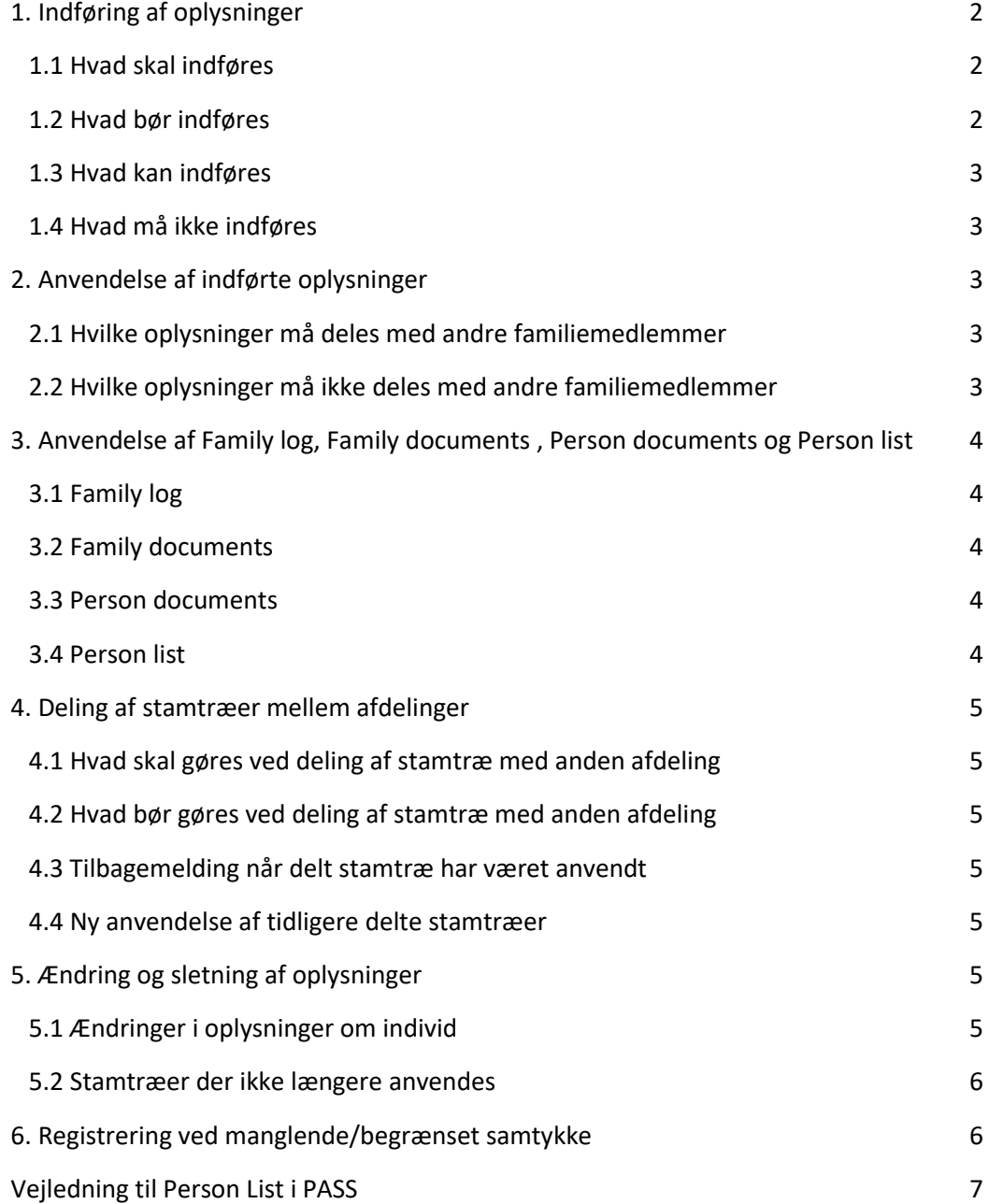

#### <span id="page-2-0"></span>**1. Indføring af oplysninger**

#### <span id="page-2-1"></span>**1.1 Hvad skal indføres**

Alle patienter som har et forløb i genetisk ambulatorium/modtager genetisk rådgivning skal indføres med CPR-nr. i relevant felt. Når en person er henvist, opfattes det som implicit samtykke til registrering af personen selv samt relevante, afdøde slægtninge.

Alle personer/graviditeter, hvis helbredsoplysninger, prøvesvar, diagnoser, dødsattester e.l. tilgås/søges er tilgået/fremskaffet skal indføres med CPR-nr. i relevant felt og være linket til indekspersonen i stamtræet. For ikke-henviste, nulevende personer kræver dette specifikt samtykke til adgang til information og registrering i PASS.

Hvis en person ikke ønsker visse data vedr. sig selv registreret, sætter man "\*" først i feltet "Remarks - Visible" og man redegør for sagen i "Remarks - Not visible". F.eks. "dd.mm.åå: Pt. ønsker ikke sine helbredsdata registreret i stamtræet/sign.".

Hvis en person ikke ønsker at andre familiemedlemmer skal vide at vedkommende har været i kontakt med en genetisk afdeling, markeres det på en hensigtsmæssig måde i PASS at personen ikke ønsker videregivet oplysninger om kontakten. Først i feltet "Remarks - Visible" sættes "\*" og under "Remarks - Not visible" gør man opmærksom på problemet og gengiver den information man ville have skrevet i "Remarks - Visible". Notatet skal mærkes med dato, oplysning om hvilken genetisk afdeling pt. har været i kontakt med (f.eks."R: KGA X") og signatur.

Registernummer indføres i "Properties - Register Number 1" (f.eks. B-nummer, H-nummer).

Erstatnings-CPR-nr. anføres i første linje i "Remarks, visible". Hvilken afdeling der har tildelt pt. dette anføres hensigtsmæssigt, f.eks. i "Remarks - Visible", eller i "Remarks - Not visible"

#### <span id="page-2-2"></span>**1.2 Hvad bør indføres**

Oplysninger om slægtninge i det omfang, der er relevant for problematikken, typisk i mindst tre generationer, med så entydig personidentifikation som muligt og relevante helbredsoplysninger.

Diagnoser og andre oplysninger der er relevante for den aktuelle udredning registreres i "Remarks - Visible". Validiteten af disse oplysninger markeres med F, P, D, J, H. Diagnoser forkortes jf. liste tidligere udarbejdet og skrives i kronologisk rækkefølge. Hvis man kommer i besiddelse af en mere præcis eller sikker oplysning, eller hvis en tidligere oplysning verificeres eller afkræftes, bør de gamle oplysninger flyttes til feltet "Remarks - Not visible", med angivelse af hvornår data er flyttet og af hvem, og de relevante felter skal tilsvarende opdateres.

Diagnoser angives vha. markering i kvadranter "Options - legend" og med Cineaskoder. Man skal tilstræbe at alle relevante kliniske oplysninger kan ses i "Remarks - Visible". Evt. ekstra oplysninger om diagnoser og patologi, registreres i "Remarks - Not visible". Der skrives "\*" først i "Remarks - Visible" hvis det er vigtigt at læse oplysningerne i Remarks – Not visible.

Kendt patogen variant identificeret i den aktuelle familie skrives i "Comment"-feltet i properties og der markeres med ++/+-/--/0+/0- symbol (øverste højre hjørne af symbolerne) for personer der er undersøgt for den patogene mutation.

Hvis en person er mutationscreenet bør dette anføres i Remarks.

OMIM/McKusick/familiediagnose/risikovurdering/diagnostic surveying code for familien bør skrives i "Properties- comment" eller indføres i relevant felt hvis muligt.

#### <span id="page-3-0"></span>**1.3 Hvad kan indføres**

Hvis en patient fortæller at en slægtning er uden relevante symptomer/fund kan dette noteres sammen med årstal for denne viden med angivelsen "F" i "Remarks - Visible".

Mutationsstatus – hvilke genetiske laboratorieundersøgelser er udført, kan indføres i " Lab results" eller i "Remarks".

Dato og initialer for klinisk opdatering af stamtræ kan noteres i "Properties – comment". Ved klinisk opdatering forstås at alle diagnoser og andre oplysninger i PASS er tjekket, relevant i forhold til problemstillingen og så godt som muligt ift. hvilke tilladelser man var i besiddelse af på datoen, der er lavet alle relevante opslag i CPR-registret, Patobank, osv. **og** familiens fænotype og genotype er klassificerede i henhold til oplysningerne i stamtræet og med den metode der var gældende på det anførte tidspunkt.

#### <span id="page-3-1"></span>**1.4 Hvad må ikke indføres**

CPR-numre, navne, o.lign. andre steder end de dertil beregnede felter. CPR-numre på nulevende personer der ikke har givet implicit eller eksplicit samtykke.

#### <span id="page-3-2"></span>**2. Anvendelse af indførte oplysninger**

Muligheden for at tilgå og anvende allerede indsamlede data fra PASS i forbindelse med rådgivning af andre familiemedlemmer end indekspersonen har været et af hovedformålene med at indføre en fælles database. Det er dog vigtigt at holde sig for øje at det, at det er teknisk muligt, og det, at stamtræerne er blevet elektroniske IKKE ændrer ved de grundlæggende forhold omkring tavshedspligt og omgang med følsomme data. Når stamtræet tilgås skal man altid være yderst påpasselig med at sikre sig, at man ikke tilgår eller anvender oplysninger, som man ikke har hjemmel til at tilgå/anvende.

Det er den person der anvender data, der har ansvaret for, at den type oplysninger, der omtales i afsnit 2.2 ikke afsløres for andre familiemedlemmer. I praksis skal man derfor nøje overveje, om retningslinjerne er overholdt, før man viser patienter et stamtræ. Skulle der på stamtræet være indskrevet bemærkninger, som ikke er sundhedsfagligt relevante eller som kan være stødende for andre familiemedlemmer kan disse oplysninger flyttes til "Remarks - Not visible" og der sættes "\*" i "Remarks - Visible". Alternativt printes stamtræ uden remarks. Ved store stamtræer kan det ofte være nok at printe en del af stamtræet til den konkrete rådgivning. Her kan zoom-funktionen anvendes med efterfølgende "Print visible" og evt. kun udvalgte felter sat på.

#### <span id="page-3-3"></span>**2.1 Hvilke oplysninger må deles med andre familiemedlemmer**

Oplysninger af relevans for patienters risikovurdering, hvis der er relevant samtykke til anvendelse i familien.

#### <span id="page-3-4"></span>**2.2 Hvilke oplysninger må ikke deles med andre familiemedlemmer**

Oplysninger om reproduktive beslutninger (hvorvidt der er lavet prænatal diagnostik, at en graviditet er afbrudt, opskrivning til PGD) må ikke videreformidles til familiemedlemmer på baggrund af PASS registrering.

Oplysninger om resultat af prædiktiv gentest må ikke videreformidles til familiemedlemmer på baggrund af PASS registrering. Undtaget er tilfælde, hvor risikovurdering af pt. kræver denne viden. I sådanne tilfælde skal kun den nødvendige information deles.

Oplysninger, som familiemedlemmer har pålagt behandler tavshedspligt om, f.eks. oplysning om sæddonation, misbrug, risikoadfærd, HIV-status. Hvis oplysningen har relevans for risikovurderingen indføres den i PASS i "Remarks – Not visible" og der sættes "\*" i "Remarks- Visible". Husk at tavshedspligt også gælder data om afdøde, som man har grund til at antage at afdøde ikke ønskede, at familien skulle have kendskab til.

#### <span id="page-4-0"></span>**3. Anvendelse af Family log, Family documents , Person documents og Person list**

#### <span id="page-4-1"></span>**3.1 Family log**

Family log kan bruges til at notere væsentlige oplysninger, der skønnes relevante i forhold til den genetiske udredning i en specifik familie. Oplysningerne kan være data, planer og konferencebeslutninger der angår flere familiemedlemmer.

Oplysningerne noteres i kronologisk rækkefølge med nyeste øverst og skal ledsages af dato, ID og afdelingsoplysninger for den person der har foretaget indtastning.

Oplysningerne må betragtes som et øjebliksbillede på det daterede tidspunkt, evt. ved deling. Det er ikke et krav at opdatere feltet, heller ikke selvom det har været brugt på et tidspunkt, og det påhviler dermed den der bruger oplysningerne at vurderer, om de er fyldestgørende i forhold til formålet. Ved anvendelse af oplysningerne er det således den person der tilgår data, der har ansvar for anvendelsen af data og evt. indhente opdateret viden. Oplysningerne må ikke slettes.

Lokale instrukser kan have andre krav, man bør være opmærksom på at ikke alle afdelinger løbende opdaterer feltet.

#### <span id="page-4-2"></span>**3.2 Family documents**

Family documents kan bruges til arkivering af relevante dokumenter der angår mere end ét familiemedlem. Dokumenterne kan indeholde oplysninger om flere familiemedlemmer, fx BOADICEA rådatafiler.

Det bør tilstræbes at oplysninger der mere hensigtsmæssigt kan indtastes eller arkiveres andres steder, ikke gemmes i Family documents. Der kan gemmes flere dokumenter af samme karakter, fx BOADICEA rådatafiler fra forskellige beregninger.

Dokumenterne må betragtes som et øjebliksbillede på det tidspunkt stamtræ deles og kan ikke forventes at være fyldestgørende i forhold den aktuelle rådgivning. Ved anvendelse af dokumenterne er det således den person der tilgår oplysningerne, der har ansvar for anvendelsen af data og at tilegne sig opdateret viden.

#### <span id="page-4-3"></span>**3.3 Person documents**

Person documents kan bruges til arkivering af relevante dokumenter der angår et specifikt familiemedlem og som kan være relevant for fortolkningen af stamtræet og/eller for rådgivning af slægtninge. Dokumenterne kan være: laboratorieanalyser, dødsattest, samtykkeerklæring, o.lign. Der kan gemmes flere dokumenter af samme karakter, fx flere laboratoriesvar eller samtykkeerklæringer.

Dokumenterne følger den specifikke person i stamtræet og kan således tilgås ved opslag i flere forskellige stamtræer hvor personen optræder. Oplysningerne kan ikke betragtes som fuldt opdaterede ved opslag på en specifik person. Ved anvendelse af dokumenterne er det den person der tilgår oplysningerne, der har ansvar for anvendelsen af data og at tilegne sig opdateret viden.

#### <span id="page-4-4"></span>**3.4 Person list**

Person List giver et overblik over familien i egen afdeling, men også vedr. slægtninge udredt på andre genetiske afdelinger.

Person list kan fx bruges ved visitation af henvisninger, sådan at slægtninge fortrinsvis ses af samme udreder. Giver afdelingens EPJ ikke mulighed for samlet overblik over status på rekvirering af journalmateriale, dødsattester mv. kan Person list bruges til det formål. Af Person list fremgår også, om dokumenter er indscannet i Person Documents, fx samtykkeerklæringer.

Når stamtræet deles, kan data ikke forventes at være fyldestgørende i forhold til den genetiske rådgivning, og det påhviler således den person, der tilgår oplysningerne at tilegne sig opdateret viden.

#### <span id="page-5-0"></span>**4. Deling af stamtræer mellem afdelinger**

#### <span id="page-5-1"></span>**4.1 Hvad skal gøres ved deling af stamtræ med anden afdeling**

Forud for deling sikres det at der er samtykke til dette jf. lokal instruks.

Navn og familienummer på den afdeling, man deler stamtræet med, samt egen afdelings familienr./-navn og afdelingsnavn, indføres i "Properties - comment". Der lagres kopi i "Archive".

4.1.a Hvad skal gøres ved modtagelse af stamtræ fra anden afdeling

Når man modtager et stamtræ fra anden KGA, åbnes stamtræet og det omdøbes til egen afdelings familienummer/-navn.

Man skal sikre sig, at den anden afdelings familienr./navn står anført under "Properties - comment", inden man gemmer stamtræet.

#### <span id="page-5-2"></span>**4.2 Hvad bør gøres ved deling af stamtræ med anden afdeling**

Inden deling bør det sikres, at oplysninger om f.eks. CPR-nr., diagnoser, dødsfald og fødsler er indført i PASS jvf 1.1 og 1.2 så det delte stamtræ afspejler den information delende afdeling var i besiddelse af ved deres sidste kontakt med familien. Familiediagnose bør ligeledes fremgå. Det faglige ansvar for dette ligger hos læger eller genetiske vejledere.

Forud for deling bør det sikres, at McKusick/OMIM-koder anføres i relevant felt. For onkofamilier påføres desuden familiediagnose/risikovurdering i "Properties - Comments", eller hvis muligt fra drop downlisten i "Diagnosis".

CPR-nr. på patienten der er årsag til at den anden afdeling udbeder sig stamtræet, bør registreres på stamtræet og det bør angives, på hvilken afdeling vedkommende bliver rådgivet (F.eks. "R:OUH").

#### <span id="page-5-3"></span>**4.3 Tilbagemelding når delt stamtræ har været anvendt**

Ved ændring af risikovurderingen/familiens diagnose skal dette noteres i stamtræet i " Properties - Comments", eller når/hvis muligt fra drop downlisten i "Diagnosis" og "surveillance." Stamtræet skal på ny deles med den afdeling, der primært har udredt familien og denne afdeling skal på passende vis adviseres om ændringen.

Den afdeling der modtager en sådan advisering har forpligtelse til at tjekke, om man i sin tid har modtaget stamtræet fra en anden afdeling, eller i mellemtiden har delt det med andre afdelinger, som i så tilfælde skal adviseres.

Dog undtages ændret risikovurderinger/familiediagnoser ift. arvelig risiko for non-polypose CRC, hvor HNPCC-registret i stedet informeres om den nye klassifikation.

#### <span id="page-5-4"></span>**4.4 Ny anvendelse af tidligere delte stamtræer**

Når man får en ny patient i en tidligere udredt familie, har man selv ansvaret for at indhente evt. oplysninger fra den eller de afdelinger, der tidligere har rådgivet familien og hvor man har fået delt stamtræ fra.

#### <span id="page-5-5"></span>**5. Ændring og sletning af oplysninger**

#### <span id="page-5-6"></span>**5.1 Ændringer i oplysninger om individ**

Hvis stamtræet tidligere har været brugt til risikovurdering i egen eller anden afdeling skal det "arkiveres" før man ændrer noget i oplysninger om personer derpå.

Som hovedregel slettes kliniske oplysninger ikke, men flyttes til "Remarks – Not visible" hvor det noteres, hvorfor de er flyttet (f.eks F: c.mam 45, ændret efter journalgennemgang/1-1-2016 XY).

Oplysninger i "Remarks - Notvisible" må ikke slettes, da de ikke kan ses i de "arkiverede" stamtræer, og da de kan have betydning for dokumentation. Eneste undtagelse er midlertidige oplysninger, man selv har skrevet, på en person der kun forekommer i ét stamtræ.

Pga. PASS's struktur er det sådan, at hvis et individ optræder på to forskellige stamtræer med to forskellige problematikker vil "Remarks" være de samme på de to stamtræer. Det betyder at bemærkninger kan være relevante, selvom de ikke er relevante for den problematik, man aktuelt beskæftiger sig med. Man skal derfor være yderst varsom med at flytte eller slette helbredsoplysninger om individer.

#### <span id="page-6-0"></span>**5.2 Stamtræer der ikke længere anvendes**

Stamtræer som har været anvendt men ikke længere anvendes, f.eks fordi man har fundet ud af at de repræsenterer en del af en allerede oprettet familie, må IKKE slettes. I stedet skal det i en kommentar midt på stamtræet anføres "STAMTRÆ NEDLAGT, SE I STEDET …xx.." og der skal også i "Properties" kommentarer skrives: "ANVENDES IKKE, SE …/dato". Familienummeret lades uændret, kan dog tilføjes suffix X16 (hvis nedlagt i 2016) afhængig af lokal instruks.

Hvis man ønsker at fjerne koblingen mellem det nedlagte stamtræ og de individer, der optræder på det, er dette tilladt, hvis man forudgående har "arkiveret" et billede af stamtræet.

#### <span id="page-6-1"></span>**6. Registrering ved manglende/begrænset samtykke**

Hvis der indføres oplysninger i PASS, som der ikke er samtykke til at anvende ved rådgivning af andre familiemedlemmer skal der, samtidigt med at oplysningerne indføres, tydeligt markeres på stamtræet at der foreligger en situation med begrænset samtykke både under personen og i "Properties - comment".

Følgende koder kan anvendes:

SAF= samtykke til anvendelse i familien. Dvs. stamtræ kan anvendes uden yderligere forbehold. Denne kode vil især bruges for en familie og ikke for en person.

DS= delvist samtykke. Stamtræ kan anvendes men man skal være ekstra påpasselig da der kan være forbehold/særlige forhold. Dette kan f.eks. være tilfældet hvis et enkelt familiemedlem ønsker særlige hensyn ift. egne data.

SN= samtykke til videregivelse nægtet af stamtræets indeksperson. Dvs. stamtræ kan kun anvendes, hvis den person, der har det sundhedsfaglige ansvar, vurderer at (dele af) oplysninger kan videregives f.eks. med baggrund i værdispringsreglen.

IS= ikke samtykke. Bør så vidt muligt ikke forekomme, men kan anvendes hvor indekspersonens samtykke ikke er efterspurgt. I sådanne sager må den sundhedsperson der ønsker at tilgå data, indhente samtykke fra indekspersonen via sin patient, hvorefter status ændres.

#### <span id="page-7-0"></span>**Vejledning til Person List i PASS**

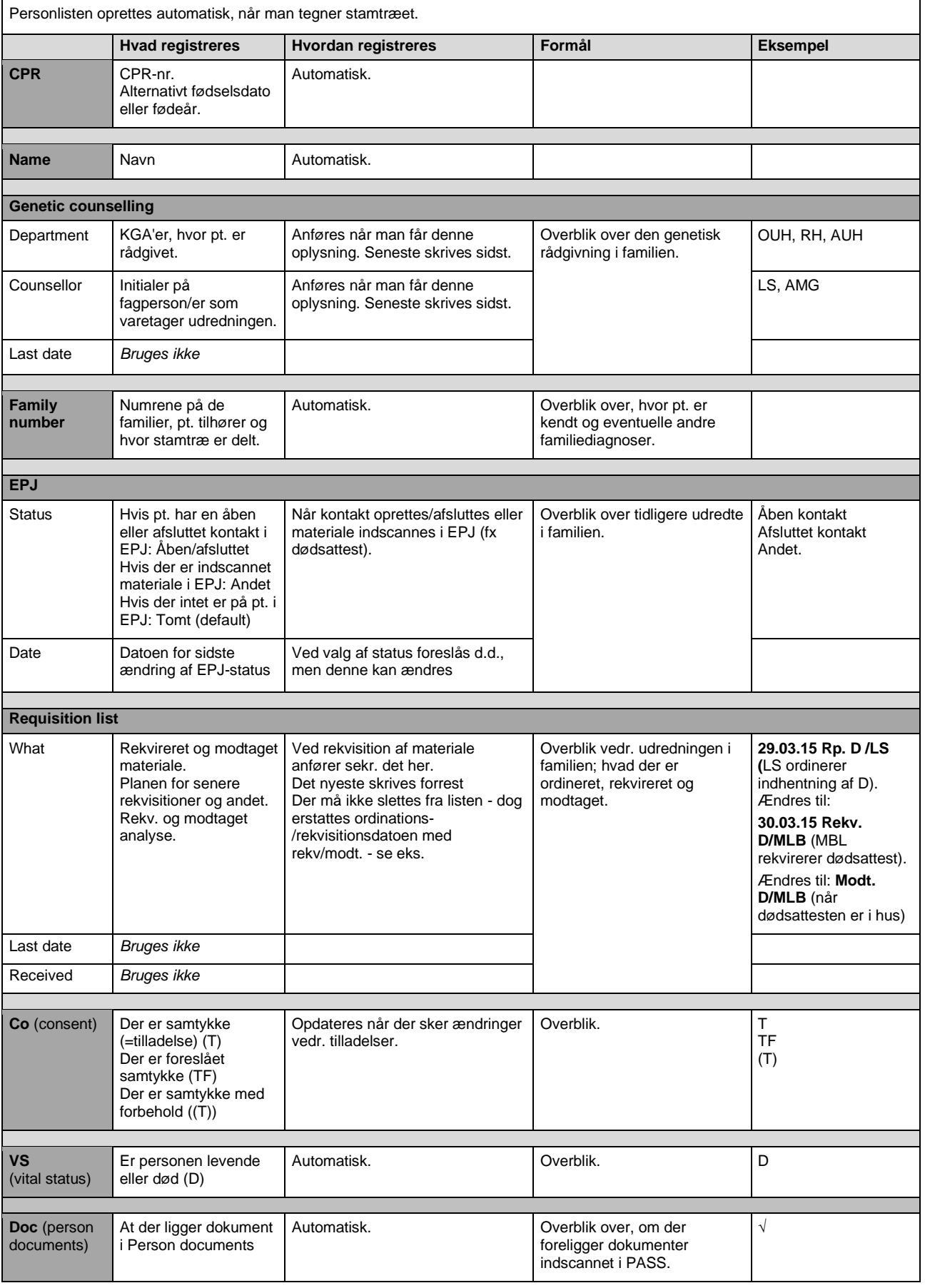